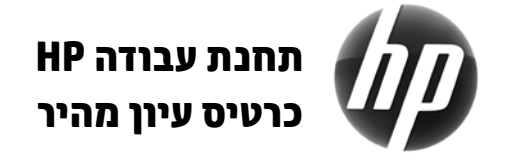

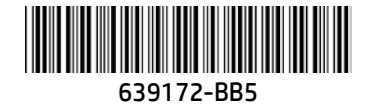

Packard-Hewlett מחויבת למאמץ להפחית את השפעת מוצריה על איכות הסביבה. כחלק מהמאמצים המתמשכים, HP מעבירה תוכן רב לאינטרנט ולכונן הדיסק של המחשב. בכרטיס זה תוכל למצוא הכוונה למ שאבים הנחוצים. תודה על שרכשת את תחנת העבודה workstation HP!

#### **איתור משאבי תחנת העבודה**

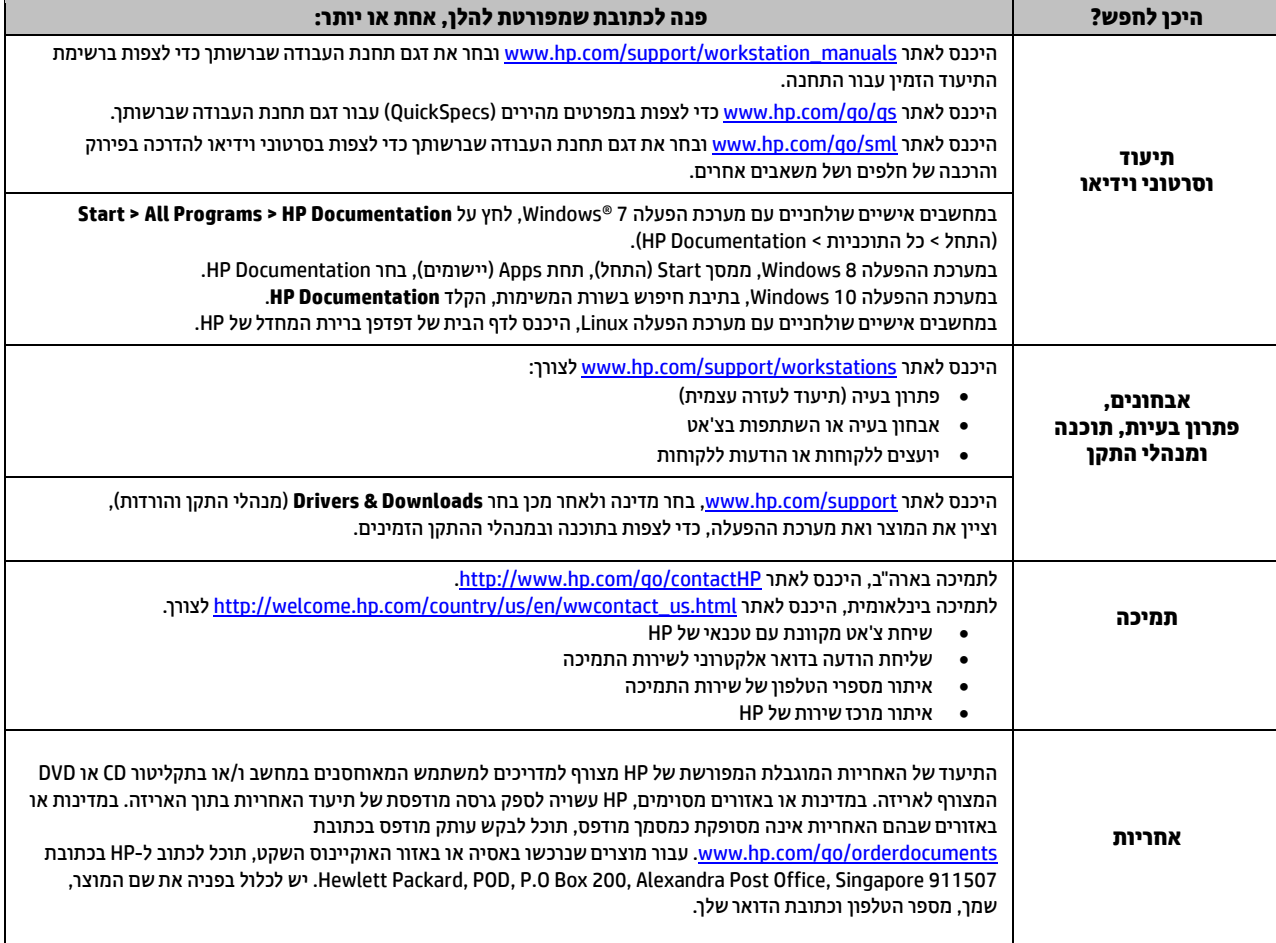

## **הסכם רישיון למשתמש קצה**

התקנה, העתקה, הורדה או כל שימוש אחר במוצר התוכנה המותקנת מראש במחשב זה, פירושם כי אתה מסכים לעמוד בתנאי הסכם זה של חברת HP. אם אינך מקבל תנאים אלה של הרישיון, האפשרות היחידה היא להחזיר את המוצר במלואו (חומרה ותוכנה) לפני שתעשה בו שימוש, בתוך 14 ימים, תמורת החזר כספי, בכפוף למדיניות הספק שממנו רכשת את המוצר. לקבלת מידע נוסף על בקשת החזר מלא על המחשב, פנה לנקודת המכירה המקומית (המוכר).

# **אזהרות**

**אזהרה!** להפחתת הסיכון להתחשמלות או לגרימת נזק לציוד:

- חבר את כבל המתח לשקע חשמלי שהגישה אליו קלה בכל עת.
- נתק את המתח מהמחשב על-ידי ניתוק כבל המתח משקע החשמל.
- אם לכבל מחובר תקע של שלושה פינים, חבר אותו לשקע חשמל מוארק כהלכה. אל תשבית את פין ההארקה של כבל המתח, לדוגמה, על-ידי שימוש בתקע בעל 2 פינים. הפין המשמש להארקה הוא מאפיין בטיחות חשוב.

לקבלת מידע נוסף בנושא בטיחות ותקינה, ולקבלת מידע בנוגע להשלכת סוללות לאשפה, עיין בסעיף *הודעות תקינה, בטיחות וסביבה* המופיע במדריכים למשתמש. לאיתור המדריכים למשתמש עבור המחשב שברשותך, עיין בסעיף "איתור משאבי תחנת עבודה".

**אזהרה!** כדי להפחית את הסיכון לפציעה חמורה, קרא את ה*מד ריך לבטיחות ונוחות* שמסופק עם המדריכים למשתמש. המדריך מתאר התקנה נכונה של תחנת עבודה, יציבה נכונה וכן הרגלי עבודה נכונים ובריאים עבור משתמשי מחשבים. ה*מדריך לבטיחות ונוחות* גם מספק מידע בטיחות חשוב בנוגע לחשמל ומכניקה. *מדריך לבטיחות ונוחות* זמין גם [.http://www.hp.com/ergo](http://www.hp.com/ergo) באינט[ר](http://www.hp.com/ergo)נט באתר

**אזהרה!** אם המוצר נשלח באריזה המסומנת בסמל זה , דרושים תמיד שני אנשים כדי להרים את המוצר ולהימנע מפגיעה גופנית בשל משקל כבד.

## **תיאור מוצר**

המוצר שבידיך הוא מחשב שולחני מסוג One-in-All, מחשב שולחני, מחשב לקוח דק או מערכת קמעונאית ועל פי הדגם עשוי להיות מצויד בצג לוח-דק, בלוח מגע, במעבד, בזיכרון RAM, בכונן דיסק או בכונן שבבים (SSD(, בספק כוח פנימי ובשנאי מתח חיצוני. בהתאם לדגם המחשב, למוצרים יהיו ערכים נקובים של 100-240 וולט זרם חילופין, 200-240 וולט זרם חילופין או 100-127/200-240 וולט זרם חילופין, 50-60 הרץ או 50/60 הרץ, 1.5 אמפר, 3 אמפר, 4 אמפר, 5.5 אמפר, 6 אמפר, או 8 אמפר. הערכים הנקובים של שנאי המתח הם: 100-240 וולט זרם חילופין, 50-60 הרץ, 0.5 אמפר, 0.6 אמפר, 0.8 אמפר, 1 אמפר, 1.2 אמפר, 1.4 אמפר, 1.5, אמפר,1.6 אמפר, 2.2 אמפר, 2.2 אמפר, 2.25 אמפר, 2.4 אמפר, 2.5 אמפר, 2.9 אמפר, או 4 אמפר. כדי לגשת למדריכים למשתמש העדכניים ביותר, היכנס לאתר support/com.hp.www://http, ובחר את המדינה שלך. בחר Downloads & Drivers) מנהלי התקן והורדות) ופעל לפי ההוראות שעל המסך.

# **משוב על התיעוד**

HP מחויבת לספק ללקוחותיה תיעוד מפורט שעונה על צרכיהם. אנו עושים כל שניתן לשיפור התיעוד, ולשם כך אנו מזמינים אותך לשלוח אלינו הצעות, הערות או הצבעות על שגיאות אל com.hp@feedback.doc. במשוב שאתה שולח, אנא ציין את שם המסמך ואת מספרו הקטלוגי.

#### **התקנה מהירה**

*הערה: התצורה עשויה להיות שונה בדגמים שונים.*

- **.1** חבר את כבל העכבר, כבל המקלדת וכבל המתח לתחנת העבודה (1).
	- **.2** חבר את הצג לתחנת העבודה (2).
	- **.3** חבר את הקצה השני של כבל המתח לשקע חשמל (3).
- **.4** חבר כבל Ethernet למחבר 45RJ או הקם חיבור תקשורת WLAN אלחוטי באמצעות נתב.
	- **.5** חבר ציוד היקפי אחר (כגון, מדפסת) על פי ההוראות המצורפות לציוד.

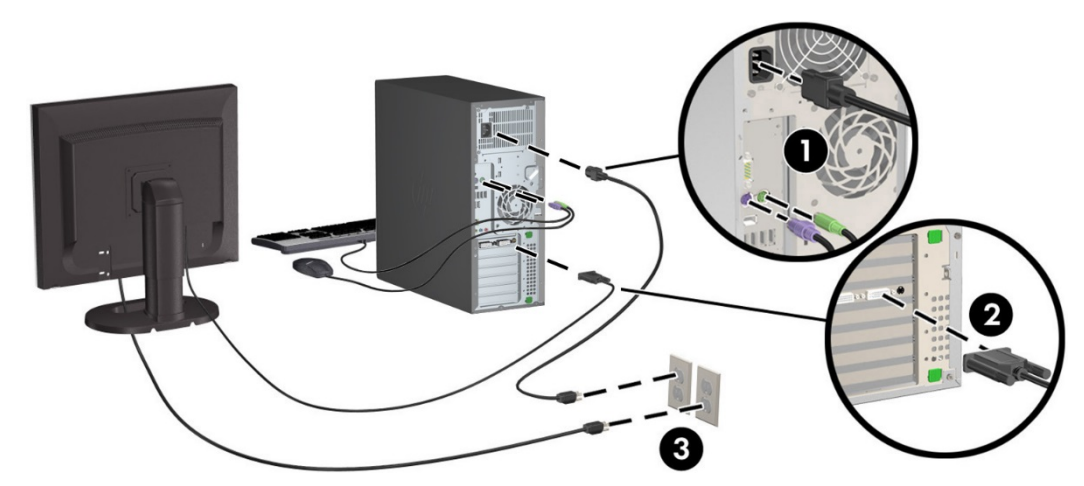

© 2007 - 2015 Hewlett Packard Development Company, L.P. Microsoft ו-Windows הם סימנים מסחריים של Corporation Microsoft הרשומים בארה"ב. הוא סימן מסחרי רשום בבעלות Linus Torvalds בארה"ב ובארצות אחרות. LINUX מהדורה חמישית: יולי 2015 Printed in